# ErRabbit

Central remote logging service using log4j with visual exception view 1.0.0 SNAHPSHOT

#### INTROUDCTION

<https://github.com/soleaf/ErRabbit> [soleaf@gmail.com](mailto:soleaf@gmail.com?subject=)

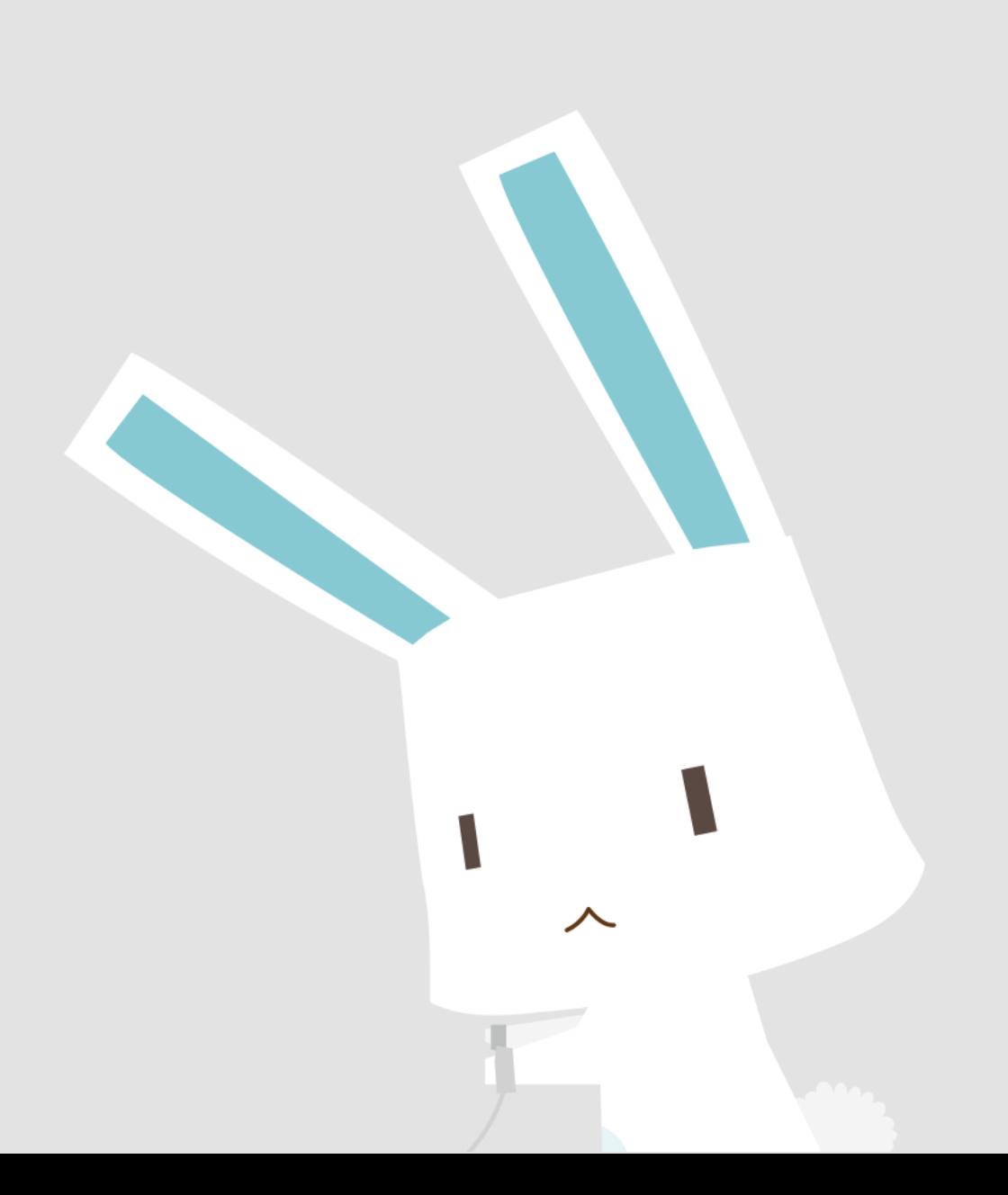

# WITH MANY SEVER APPLICATIONS HOW TO **WATCH**

#### ON START UP COMPANY HAVE **NO TIME!**

#### Occur Unexpected

# ERROR

18:20

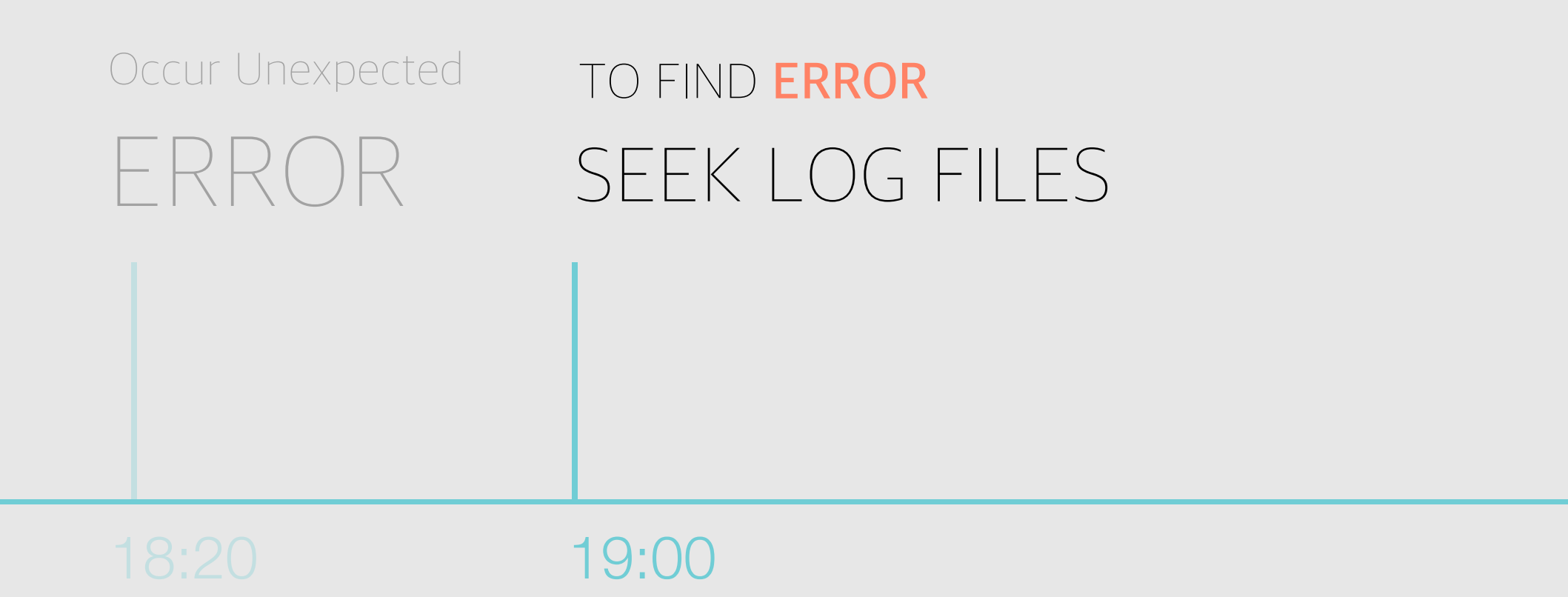

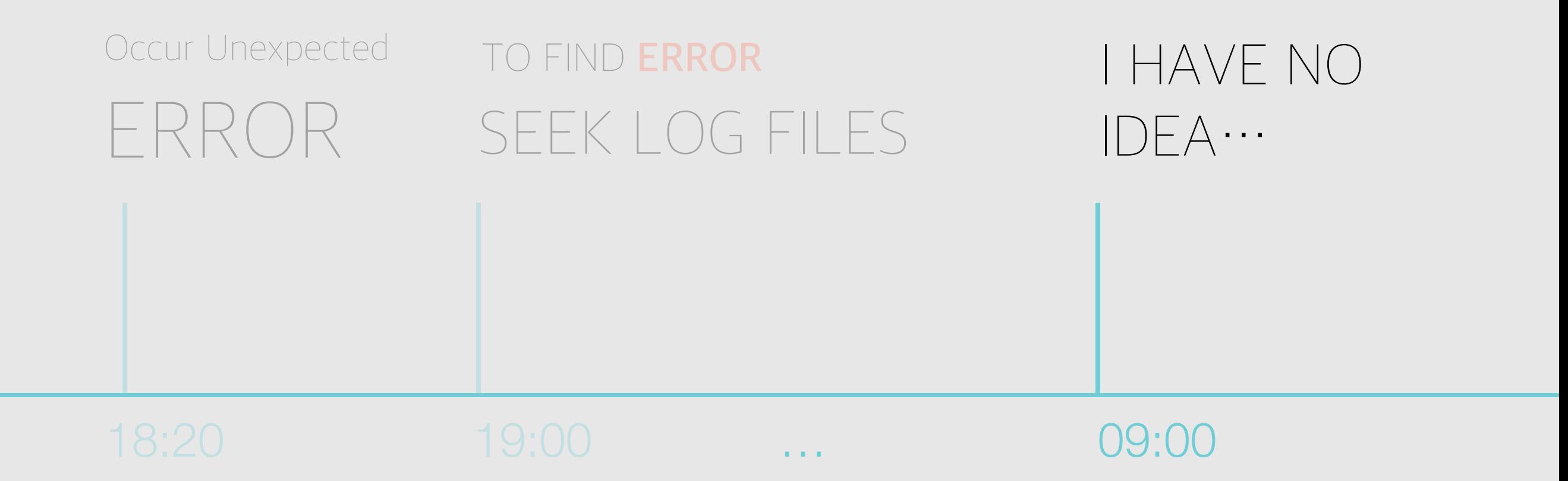

![](_page_6_Figure_0.jpeg)

# EXPENSIVE SOLUTION? NO… **SO, I MADE IT !**

# EXPENSIVE SOLUTION? NO… **SO, I MADE IT !**

![](_page_8_Picture_1.jpeg)

#### Central **Remote** Logging

![](_page_10_Figure_0.jpeg)

![](_page_11_Figure_0.jpeg)

#### **ADVANTAGES**

- management servers
- seeking logs
- transform logs to another process

![](_page_12_Figure_0.jpeg)

Common logging component -- LOg4J

![](_page_13_Picture_1.jpeg)

And your code Use general logging code

```
try{ 
     logger.warn("…"); 
} 
catch (Exception e){ 
 logger.err(e.getMessage(), e); 
}
```
#### WEB **CONSOLE**

![](_page_15_Picture_0.jpeg)

### WAY TO LOG CENTRAL

You can just connect easily web console anywhere

# **SEEK ALL LOG**

- Browsing by date
- With daily logging plot
- Visual exception trace view(next slide)
- Filtering by log level, class

![](_page_16_Figure_5.jpeg)

# **Visual exception view**

Easy to trace exception

threadName: taskScheduler-1 A org.springframework.dao.DeadlockLoserDataAccessException: SQLErrorCodeSQLExceptionTranslator doTranslate line.265 org.springframework.jdbc.support.SQLErrorCodeSQLExceptionTranslator.java AbstractFallbackSQLExceptionTranslator translate line.72 org.springframework.jdbc.support.AbstractFallbackSQLExceptionTranslator.java MyBatisExceptionTranslator translateExceptionIfPossible line.73 org.mybatis.spring.MyBatisExceptionTranslator.java SqlSessionTemplate\$SqlSessionInterceptor invoke line.371 org.mybatis.spring.SqlSessionTemplate.java \$Proxy12 update line.-1 com.sun.proxy. SqlSessionTemplate update line.254 org.mybatis.spring.SqlSessionTemplate.java **TempMySQL** updatPushToPicked updatPushToPicked updatPushToPicked  $line.102$ 

# **ANALYSIS**  EASY UI TOOL FOR AGGREGATION

#### Using MongoDB aggregation with easy UI tool

![](_page_18_Picture_2.jpeg)

![](_page_18_Picture_67.jpeg)

![](_page_19_Picture_0.jpeg)

# **CONSOLE**  ALL LOGS IN ONE Live feed all logs using web socket

![](_page_19_Figure_2.jpeg)

![](_page_20_Figure_0.jpeg)

# **REPORT**  WHAT HAPPENED LAST DAY ?

- Show all servers logging event statistics
- Logging event aggregation **plot**, **rank** table

#### **IMPROVEMENT**

ROAD MAP

# Log and **after processing EVENT STREAM & NOTI**

![](_page_22_Figure_1.jpeg)

 $\bullet\bullet\bullet$ 

UserDaoImpl.java

@PostConstruct  $\frac{1}{\sqrt{1}}$ public void startUp(){

……

 $\sim$   $-$ 

..

}

}

application of the set of the local district control in the set of the set of the set of the set of the set of <br>Application of the set of the set of the set of the set of the set of the set of the set of the set of the set public User findUserById(Long id){ **public User findUserById(Long id){**

 $\sim$   $$ return user;

#### **INTEGRATION WITH GIT**

Show related source and code with line

### **MOBILE SUPPORT**

- Support N-Screen
- Connect from any device to web console

## **OTHER LANGUAGE**

- Now, Just support java using log4j
- Python
- Php
- Ruby …

![](_page_26_Picture_0.jpeg)

![](_page_27_Picture_0.jpeg)

ErRabbit

#### **THANK YOU**  HAVE ANY QUESTION?

<https://github.com/soleaf/ErRabbit> [soleaf@gmail.com](mailto:soleaf@gmail.com?subject=)